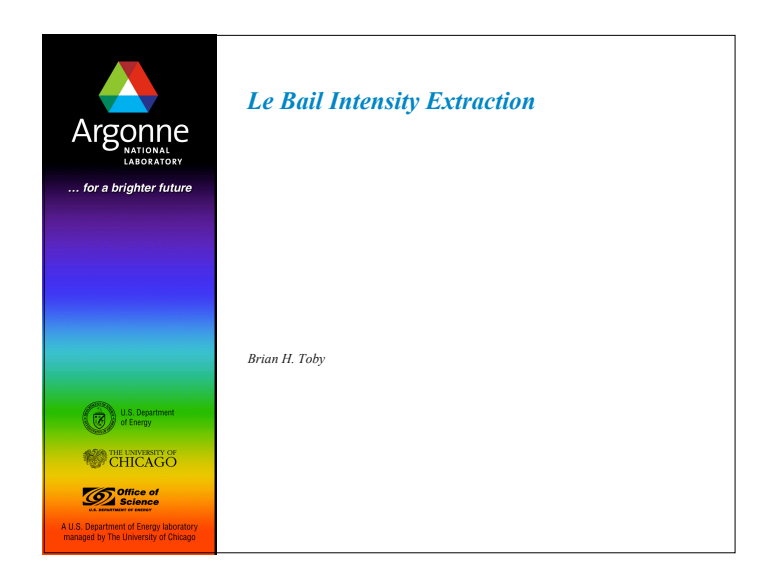

# *Outline*

Argonne

- 1. What is the Le Bail method?
- 2. Other approaches
- 3. Why use the Le Bail method?
- 4. Parameter fitting with Le Bail intensity extraction
- 5. Le Bail refinement strategies
- 6. Avoiding problems with background fitting: BKGEDIT

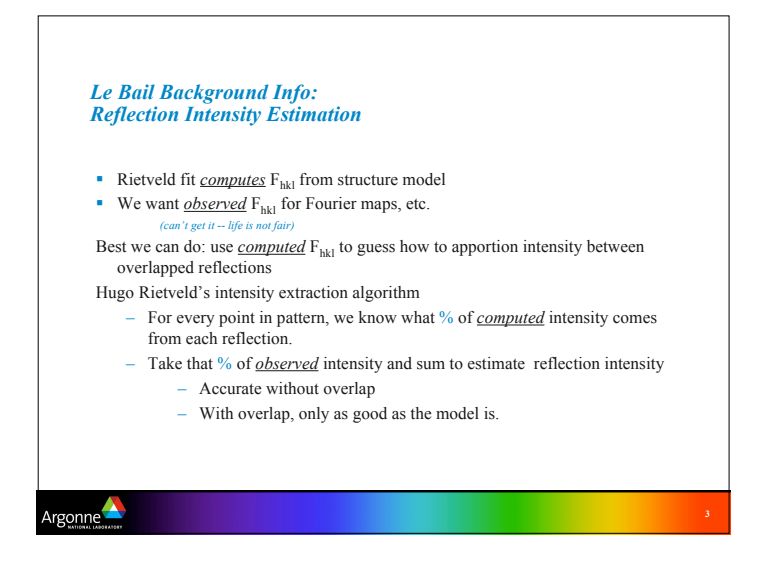

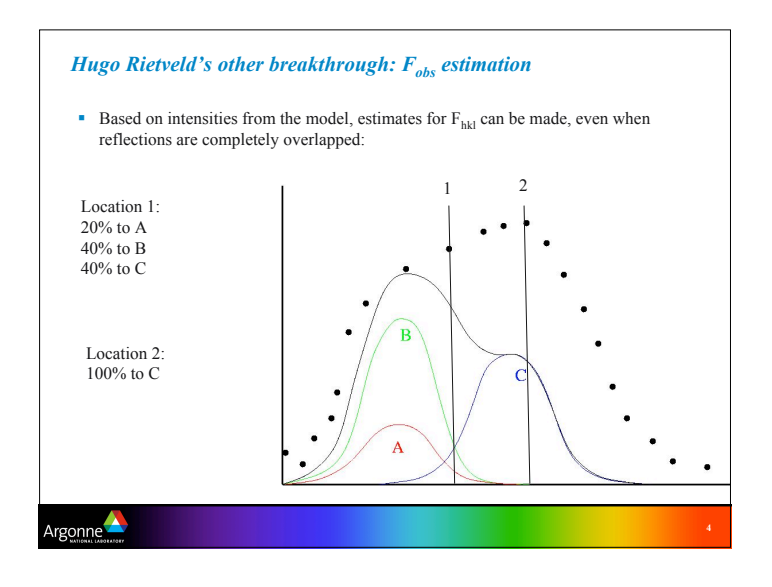

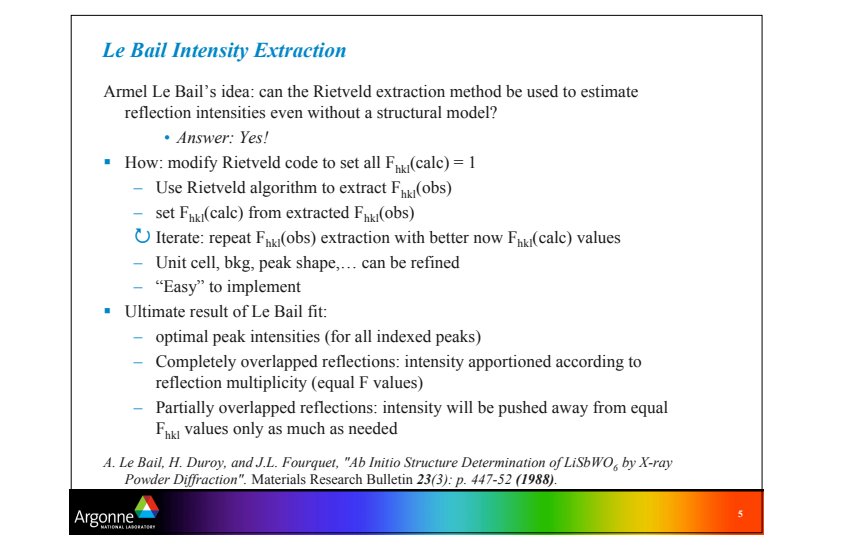

### *The Von Dreele approach to the Le Bail Fit*

- Von Dreele's modification of the Le Bail approach:
- $-$  Start using  $F_{hkl}$ (calc) from a starting model -- not 1
- $\blacksquare$  Model should have non-zero  $F<sub>hkl</sub>$  for all reflections

Argonne

- Also gives optimal intensity fit, however now intensity apportionment is prejudiced toward the starting model
- e.g.: completely overlapped reflections have intensity ratios that match the starting model

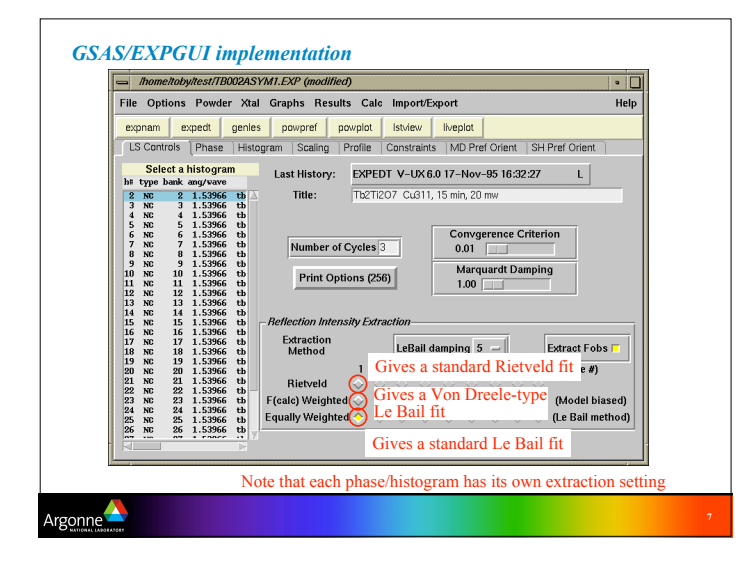

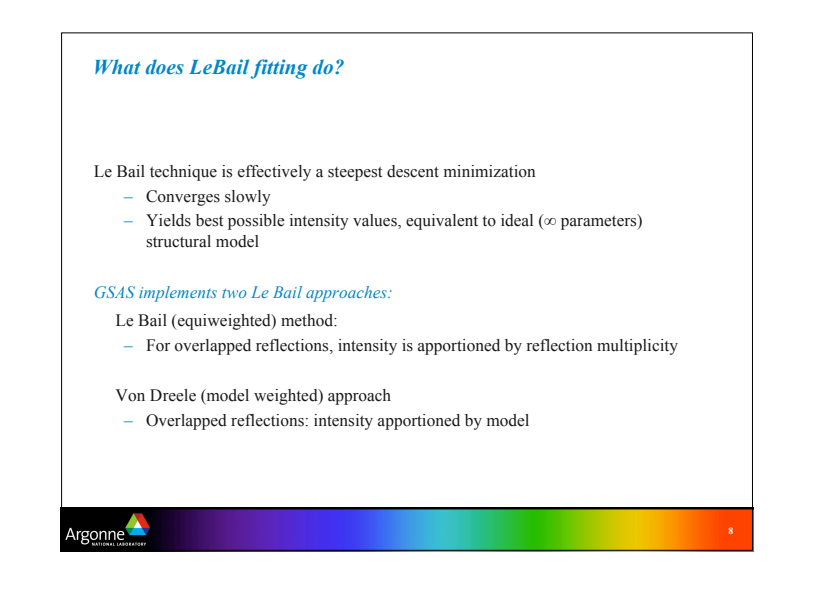

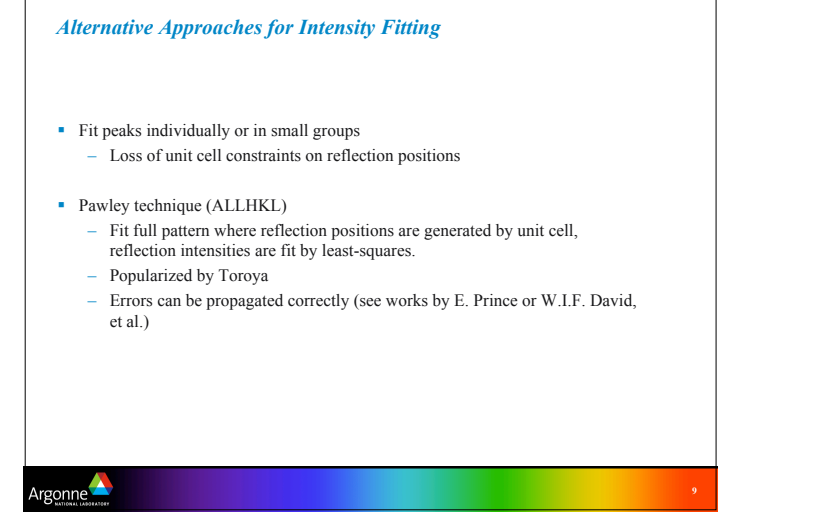

## *Why use the Le Bail method?*

- Get good experimental parameters (bkg, cell, profile) before fitting structure
- Estimate best possible fit when profiles are irregular, etc.
- Fit an additional phase where structure is not known or where texture is a problem (this phase must be indexed)
- Get reflection intensities for *ab initio* structure solution (see EXPO program)

# *Parameter fitting with Le Bail Intensity Extraction*

- One can combine Le Bail intensity extraction along with refinement of nonstructural parameters
	- Least-squares on parameters & steepest descents on intensities
	- If intensities and parameters are changing significantly, refinement is prone to "blow up"
		- *Best to converge intensity extraction before refining parameters*
- Refinement of parameters coupled with Le Bail extraction can provide best possible profile R-factor.

# *Le Bail Refinement Strategy*

#### *Important GSAS trick:*

Argonne

gonne

- *Intensities are extracted & optimized even with 0 refinement cycles*
	- It is best to "converge" intensities by running GENLES many times with 0 cycles, before refining anything.
	- When parameters shift that will have large impact on reflection intensities, GSAS tends to diverge
		- *Use Damping!*

#### *Intensities are reset to Model (or 1) when POWPREF is run*

– Best to rerun GENLES several times with number of cycles set to zero after running POWPREF

# Argonne

**10**

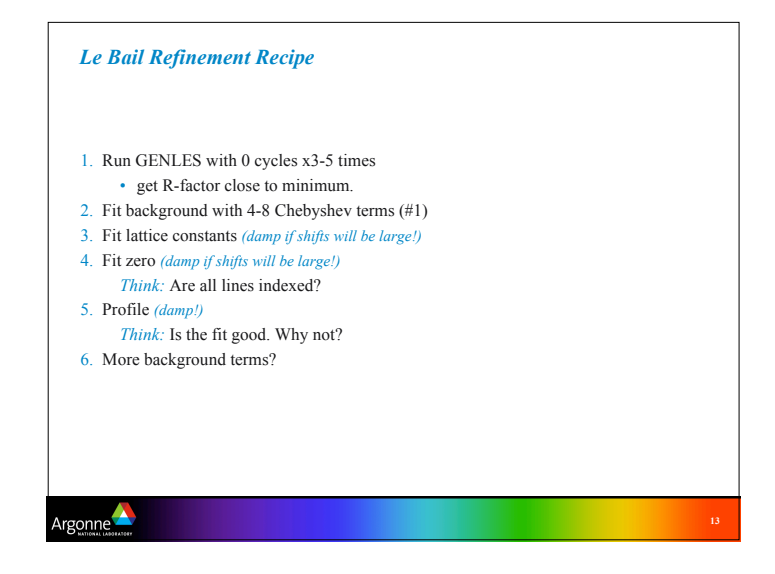

## *Le Bail with complex background shapes*

*When many peaks lay grouped together, the choice of where to draw the background becomes ambiguous.*

- Refining background with Le Bail in these cases is problematic
	- Bad Solution: Use fixed background points

– Good Solution:

- *Use BKGEDIT to fit a Chebyschev polynomial to fixed points*
- *Fit background once a good Le Bail or structural model is obtained*

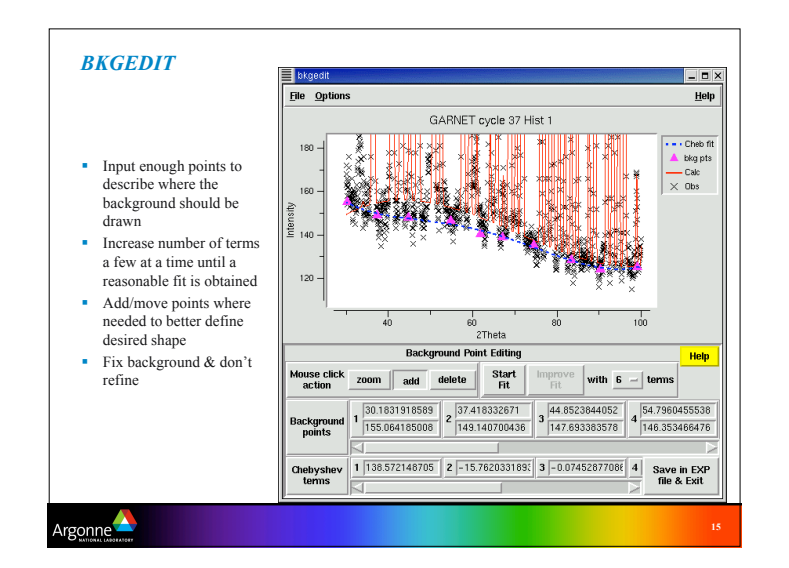

#### *Conclusions*

Argonne

- Understand how the Le Bail algorithm works
- Le Bail fitting is useful for getting started, solving structures, and treating impurities
- For GSAS:

Argonne

- Note two different extraction implementations
- Understand the effect of POWPREF and GENLES with 0 cycles
- Use BKGEDIT when backgrounds cause a problem